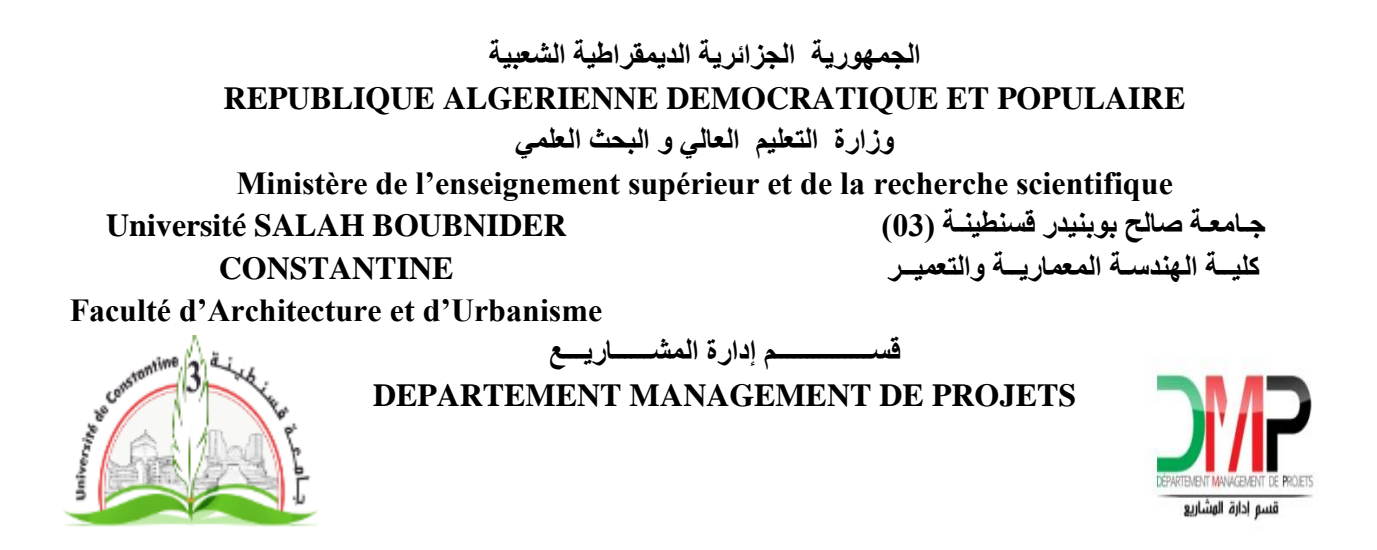

**N° d'ordre :** 

**Série :**

## **Mémoire en vue de l'obtention du diplôme MASTER :**

## **« MANAGEMENT DE PROJETS »**

# **LA GESTION DES RESSOURCES HUMAINES DANS LE CONTEXTE DU MANAGEMENT OPERATIONNEL : UN LEVIER CLE POUR LA REUSSITE DES PROJETS DE CONSTRUCTION**

**CAS D'ETUDE : REALISATION D'ETABLISSEMENT D'EDUCATION PHYSIQUE ET SPORTIVE –LOT SALLE OMNISPORT + PISCINE- SITUE A CHAABAT ERSSAS- CONSTANTINE-**

**Dirigé par :**

**Dr. KADRI SALIMA.R** 

**Présenté par :** 

**OUICHAOUI CHAOUKI**

#### **Jury d'examen :**

**- Mme Sassi Souad ………………………………. Présidente**

**- Mme Kadri S.R ………………………………… Rapporteur**

**- Mme Saighi Ouafa ……………………………... Examinateur**

**- Mr Daikh Adel …………………………………. Examinateur**

**Année Universitaire 2019/2020. Session : (Septembre)**

#### <span id="page-1-0"></span>**Résumé :**

 Le projet « Etablissement d'éducation physique et sportive » à CONSTANTINE a été inscrit au titre du plan quinquennal 2010-2014, dédié à la préparation des équipes nationales et les différents stages des clubs de la wilaya. Composé de cinq (05) lots séparés plus lot VRD, où le cas d'étude concerne le lot n° 03 « **salle omnisport + piscine ».** Le démarrage des travaux était en 2015 avec un délai de réalisation de 14 mois.

 Le cas d'étude souffre des problèmes dans l'achèvement des travaux où il est toujours en cours de réalisation. Selon un diagnostic bien structuré nous sommes arrivés à identifier la cause primordiale de retard, présentée en manque de gestion des ressources humaines.

 En effet, nous avons pu de définir une palette des outils et techniques qui permettent le pilotage des ressources humaines et facilitent leur gestion afin d'atteindre le succès du projet.

#### **Mots clés :**

Salle omnisport, piscine, dépassement de délai, phase réalisation, problème, diagnostic, ressources humaines, gestion, réussite.

**الملخص :**

 إن إنجاز مشروع مؤسسة التربیة البدنیة و الریاضیة على مستوى ولایة قسنطینة ، الذي تم تسجیلھ في المخطط الرباعي 2010 – ,2014 المخصص لتحضیرات المنتخبات الوطنیة و تربصات الفرق على مستوى الولایة. یتكون من خمسة حصص منفصلة بالاضافة الى حصة طرق و شبكات مختلفة, حیث أن المشروع محل الدراسة یتمثل في الحصة رقم 03 "صالة متعددة الرياضات + مسبح". بداية الأشغال كانت سنة 2015 مع مدة انجاز 14 شهر.

المشروع محل الدر اسة یعاني من مشاكل أثناء عملیة الأشغال حیث أنه لا یز ال في طور الانجاز . من خلال تشخیص منظم وصلنا الى تحدید السبب الرئیسي للتأخر في األشغال المتمثل في سوء في تسییر الموارد البشریة.

 كنتیجة تمكنا من ضبط مجموعة من األدوات و التقنیات التي تسمح بادارة الموارد البشریة و تسهل من عملیة تسییرها في اطار تحقیق نجاح المشروع.

#### **الكلمات المفتاحية :**

صالة متعددة الریاضات, مسبح, تجاوز المدة, مرحلة الانجاز, مشكل, تشخیص, موارد بشریة, تسییر, نجاح.

# <span id="page-2-0"></span>Table des matières

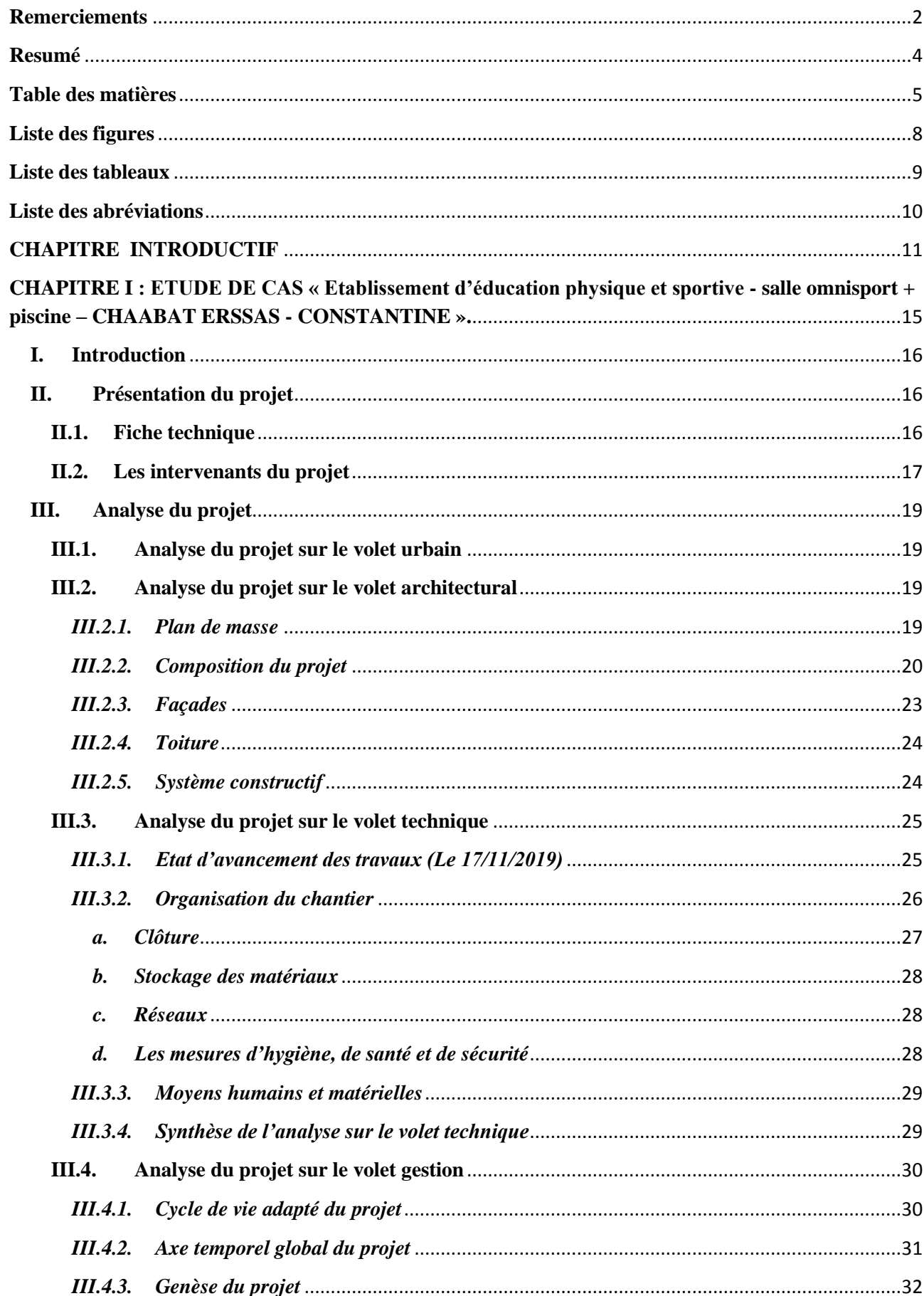

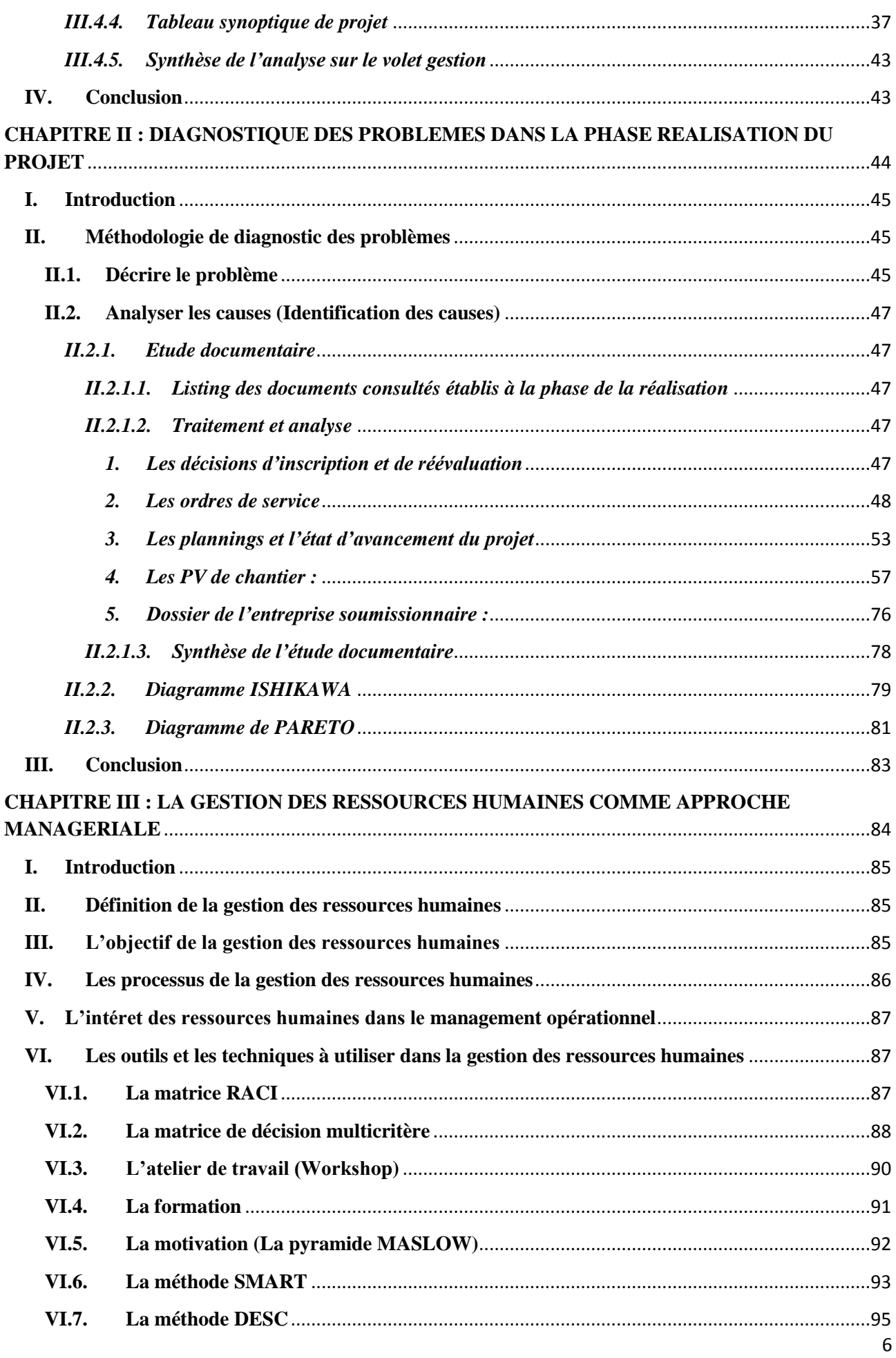

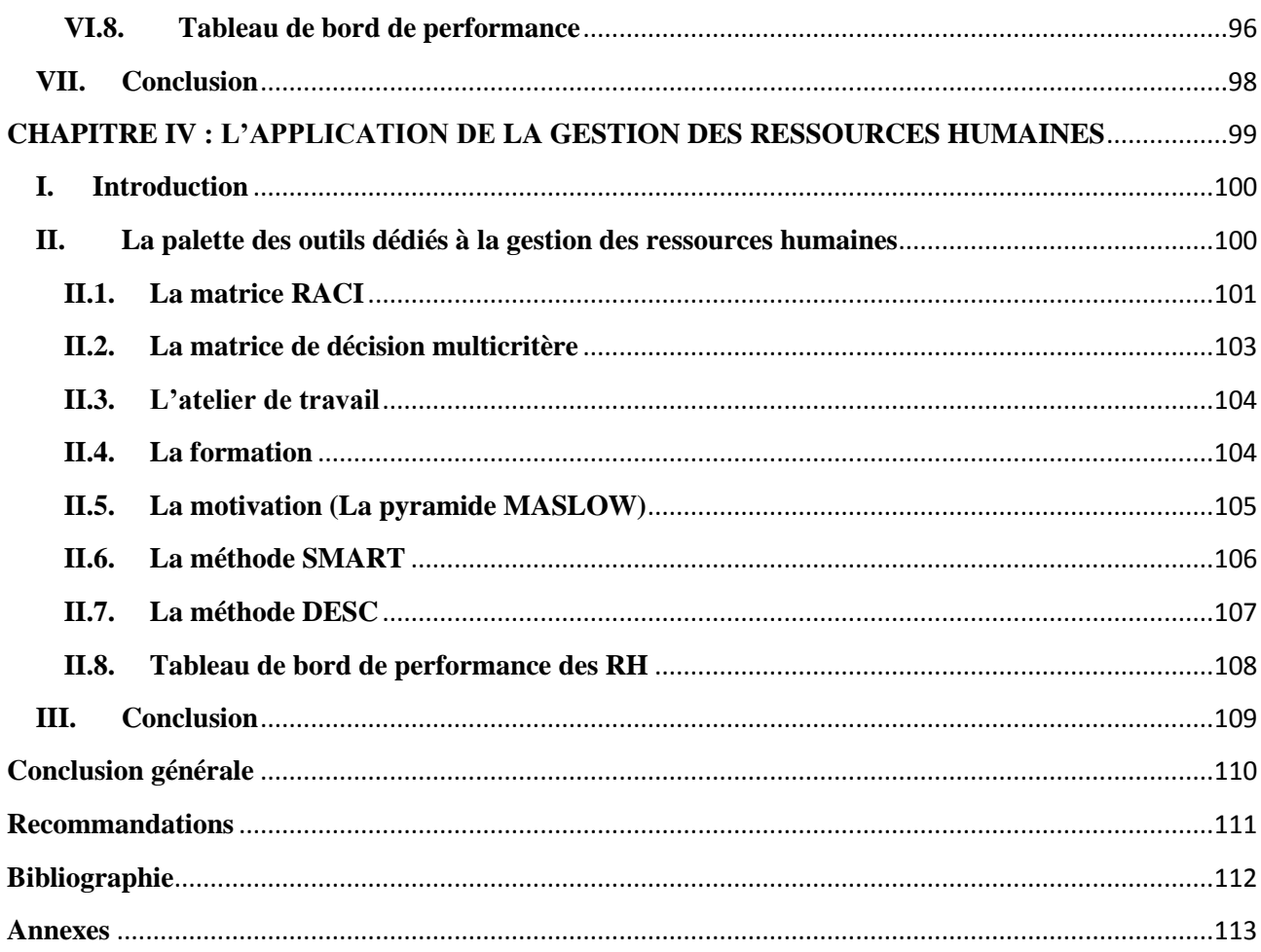

# <span id="page-5-0"></span>Liste des figures

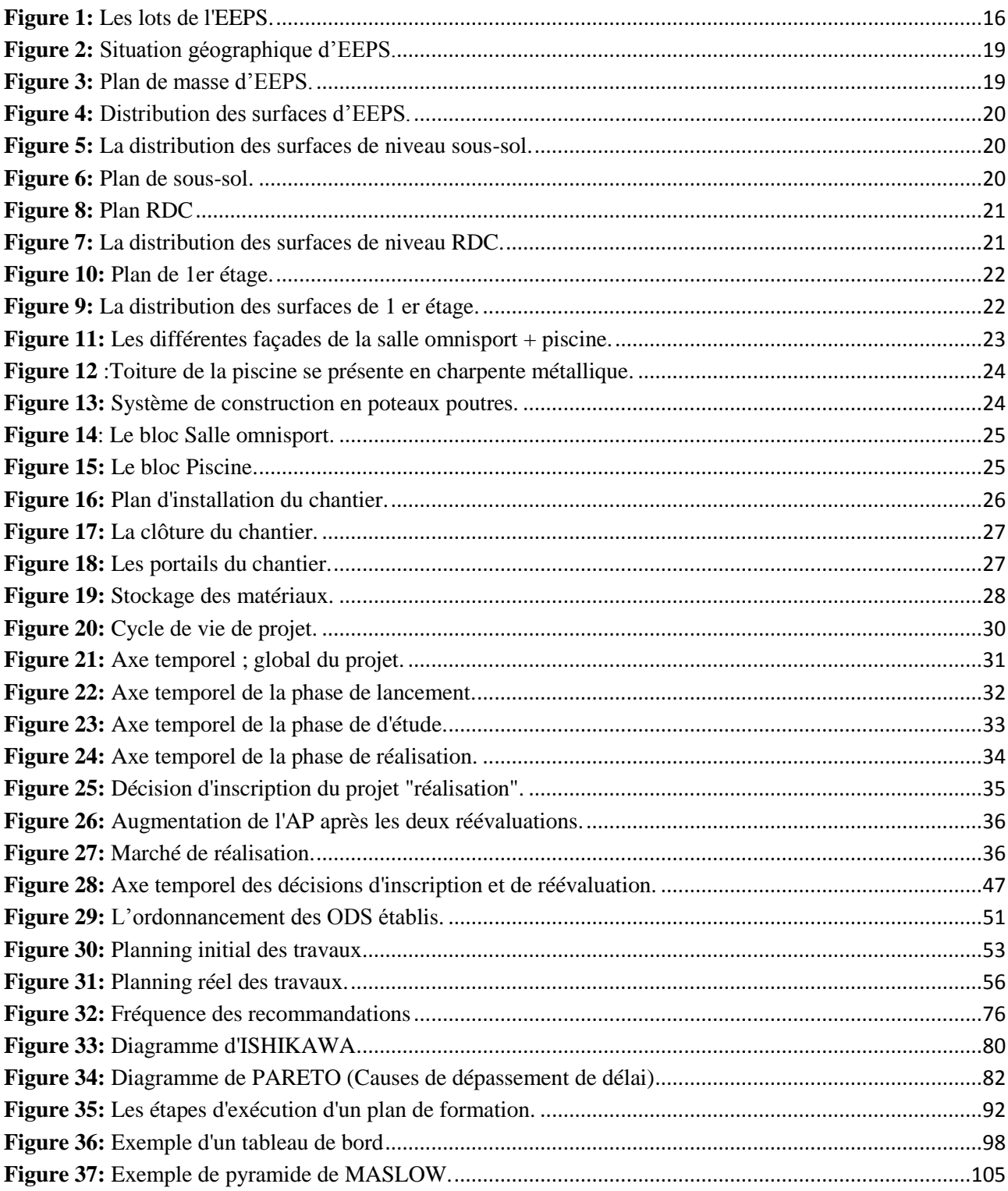

## <span id="page-6-0"></span>Liste des tableaux

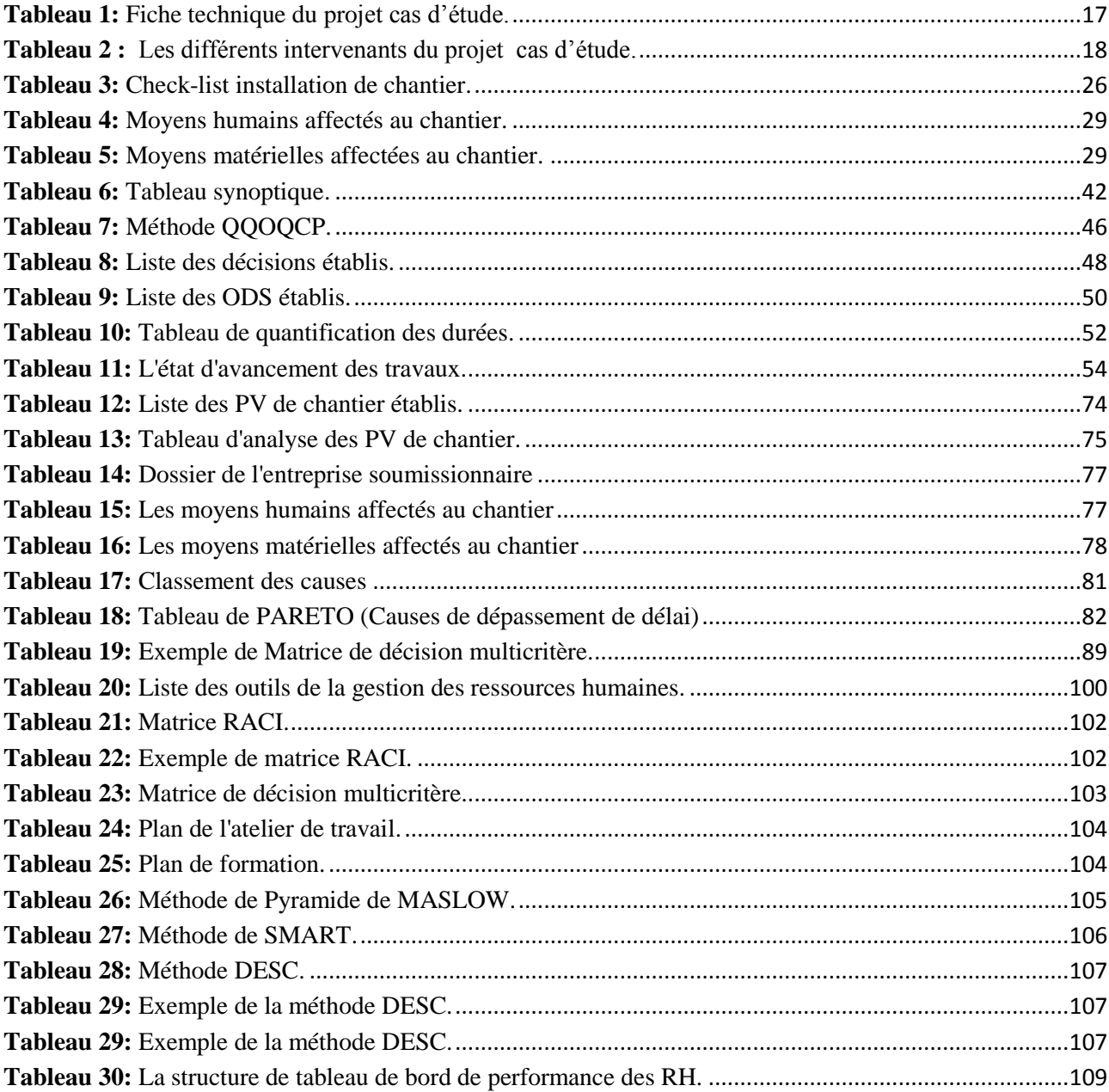